## 4 - Downloading and Installing UPT for calntegrator 1.4 -**Optional**

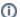

calntegrator versions 1.4 and 1.4.x

All content on this page applies to both versions of the calntegrator..

If you wish to manage user accounts for your calntegrator application, you must install UPT.

## **Overview of UPT**

UPT is used to provision users in the calntegrator application. Each CBIIT application installs with its own Common Security Module (CSM) schema that has sample/default users and a role/permissions structure. To add additional users you must provision the calntegrator application in the UPT. Then you can assign users to calntegrator.

You can download UPT 4.2.3 and installation instructions.

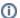

## (i) UPT and CSM

UPT 4.2.3 is backwards compatible to previous versions of CSM. When you provision the application in UPT 4.2.3, you will be asked to specify the CSM version calntegrator is using. You should enter version 4.2.3